## 61A Lecture 26

Monday, October 31

Monday, October 31, 2011

Computers have software written in many different languages

Machine languages: statements can be interpreted by hardware

- All data are represented as sequences of bits
- All statements are primitive instructions

High-level languages: hide concerns about those details

- Primitive data types beyond just bits
- Statements/expressions can be non-primitive (e.g., calls)
- Evaluation process is defined in software, not hardware

High-level languages are built on top of low-level languages

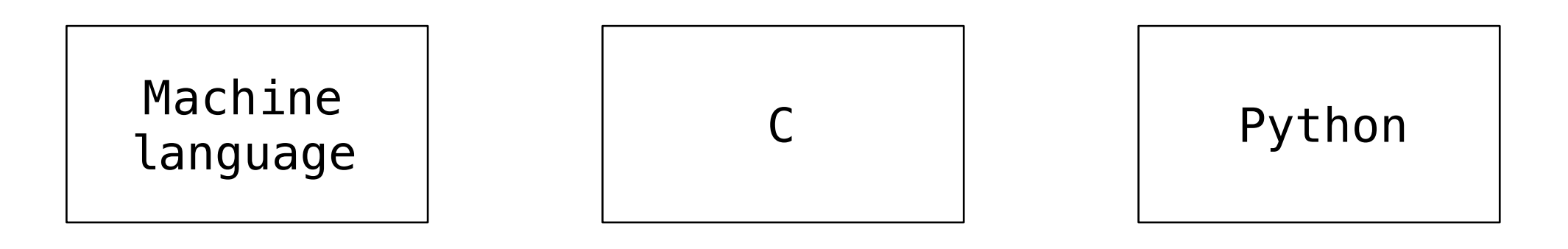

**Metalinguistic abstraction**: Establishing new technical languages (such as programming languages)

$$
f(x) = x^2 - 2x + 1
$$

$$
\lambda f.(\lambda x.f(x\ x))(\lambda x.f(x\ x))
$$

In computer science, languages can be *implemented*:

- An *interpreter* for a programming language is a function that, when applied to an expression of the language, performs the actions required to evaluate that expression
- The *semantics* and *syntax* of a language must be specified precisely in order to allow for an interpreter

Prefix notation expression language for basic arithmetic Python-like syntax, with more flexible built-in functions

```
calc add(1, 2, 3, 4)10
calc> mul()
1
calc> sub(100, mul(7, add(8, div(-12, -3))))
16.0
calc> -(100, * (7, + (8, / (-12, -3))))16.0
```
## Demo

**Expression types**:

- A **call expression** is an operator name followed by a commaseparated list of operand expressions, in parentheses
- A **primitive expression** is a number

**Operators**:

- The {add,**+**} operator returns the sum of its arguments
- The {sub,**-**} operator returns either
	- the additive inverse of a single argument, or
	- the sum of subsequent arguments subtracted from the first
- The {mul,**\***} operator returns the product of its arguments
- The {div,**/**} operator returns the real-valued quotient of a dividend and divisor (i.e., a numerator and denominator)

A basic interpreter has two parts: a *parser* and an *evaluator*

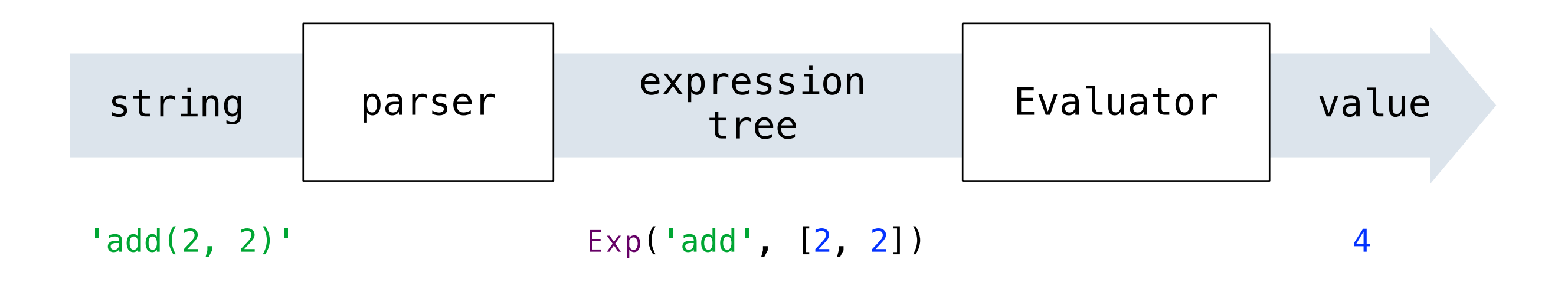

An *expression tree* is a (hierarchical) data structure that represents a (nested) expression

```
 class Exp(object):
     """A call expression in Calculator."""
    def __init__(self, operator, operands):
         self.operator = operator
         self.operands = operands
```
We can construct expression trees in Python directly

The \_\_str\_\_ method of Exp returns a Calculator call expression

```
>>> Exp('add', [1, 2])
Exp('add', [1, 2])
>>> str(Exp('add', [1, 2]))
'add(1, 2)'
>>> Exp('add', [1, Exp('mul', [2, 3, 4])])
Exp('add', [1, Exp('mul', [2, 3, 4])])
>>> str(Exp('add', [1, Exp('mul', [2, 3, 4])]))
'add(1, mul(2, 3, 4))'
```
Evaluation discovers the form of an expression and then executes a corresponding evaluation rule.

- Primitive expressions (literals) are evaluated directly
- Call expressions are evaluated recursively
	- Evaluate each operand expression
	- Collect their values as a list of arguments
	- *Apply* the named operator to the argument list

```
 def calc_eval(exp):
     """Evaluate a Calculator expression."""
     if type(exp) in (int, float):
         return exp
    elif type(exp) == Exp:
         arguments = list(map(calc_eval, exp.operands))
        return calc apply(exp.operator, arguments)
                                        Numbers are 
                                      self-evaluating
```
Calculator has a fixed set of operators that we can enumerate

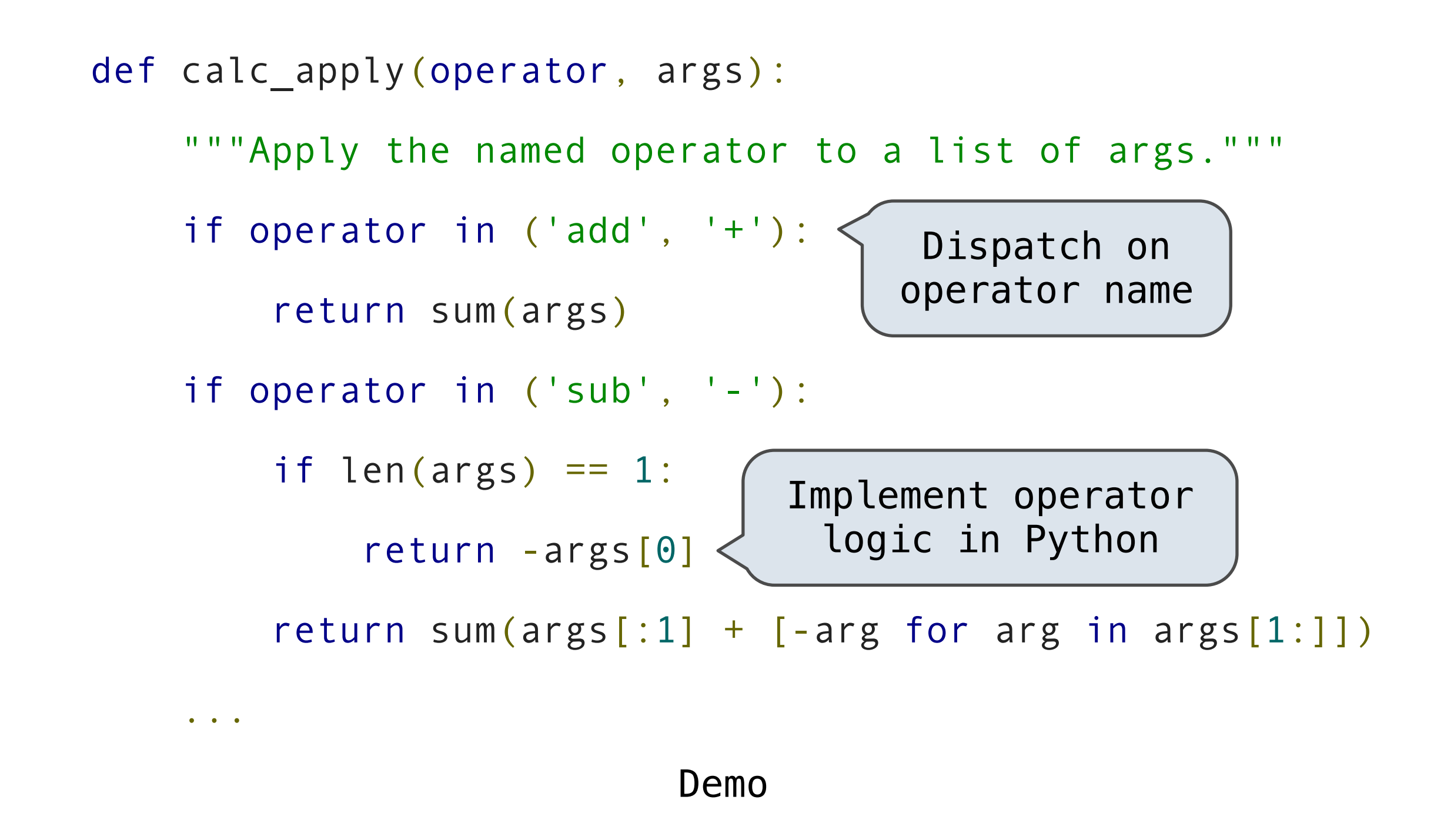

The user interface to many programming languages is an interactive loop, which

- Reads an expression from the user
- Parses the input to build an expression tree
- Evaluates the expression tree
- Prints the resulting value of the expression

```
 def read_eval_print_loop():
     """Run a read-eval-print loop for calculator."""
     while True:
         expression_tree = calc_parse(input('calc> '))
         print(calc_eval(expression_tree))
                                   Language-specific 
                                      input prompt
```
The sub and div operators have restrictions on argument number Raising exceptions in *apply* can identify such issues

```
def calc apply(operator, args):
        """Apply the named operator to a list of args."""
        ...
        if operator in ('sub', '-'):
           if len(args) == 0:
                raise TypeError(operator + ' requires at least 1 argument')
 ...
        ...
        if operator in ('div', '/'):
           if len(args) != 2: raise TypeError(operator + ' requires exactly 2 arguments')
 ...
```
The REPL handles errors by printing informative messages for the user, rather than crashing.

```
def read eval print loop():
     """Run a read-eval-print loop for calculator."""
     while True:
         try:
            expression tree = calc parse(input('calc> '))
             print(calc_eval(expression_tree))
         except (SyntaxError, TypeError, ZeroDivisionError) as err:
            print(type(err). name + ':', err)
         except (KeyboardInterrupt, EOFError): # <Control>-D, etc.
             print('Calculation completed.')
             return
```
A well-designed REPL should not crash on any input!

Demo